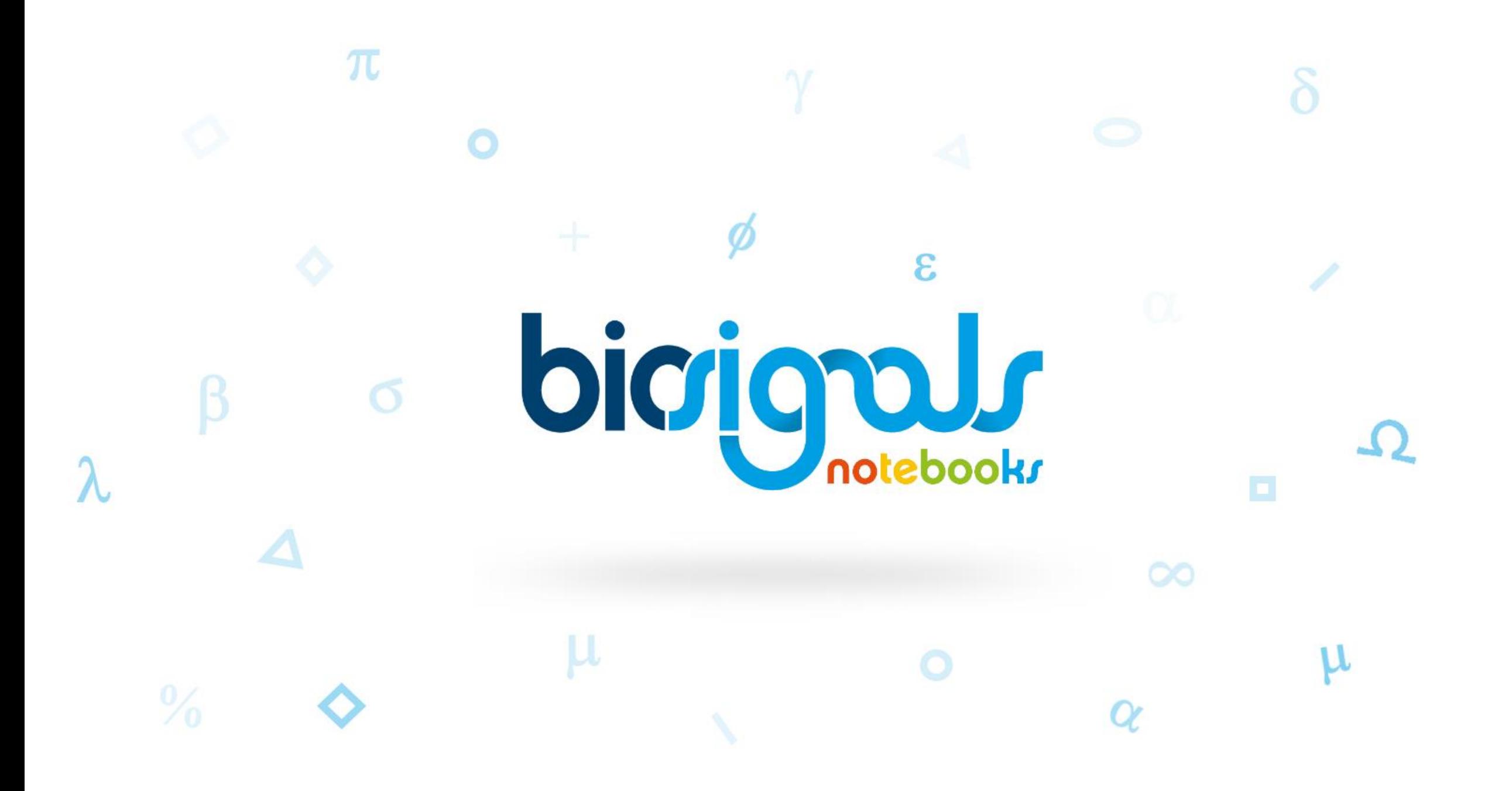

## **Description**

Through Python language, some **signal**  processing tasks (1) are illustrated following a step by step methodology supported by **Jupyter Notebook 2** environment. This interactive experience can be complemented and developed with the **biosignalsnotebooks 3**Python package, which synthesises the described processing functionalities in different modules and their functions.

δ

biojgals

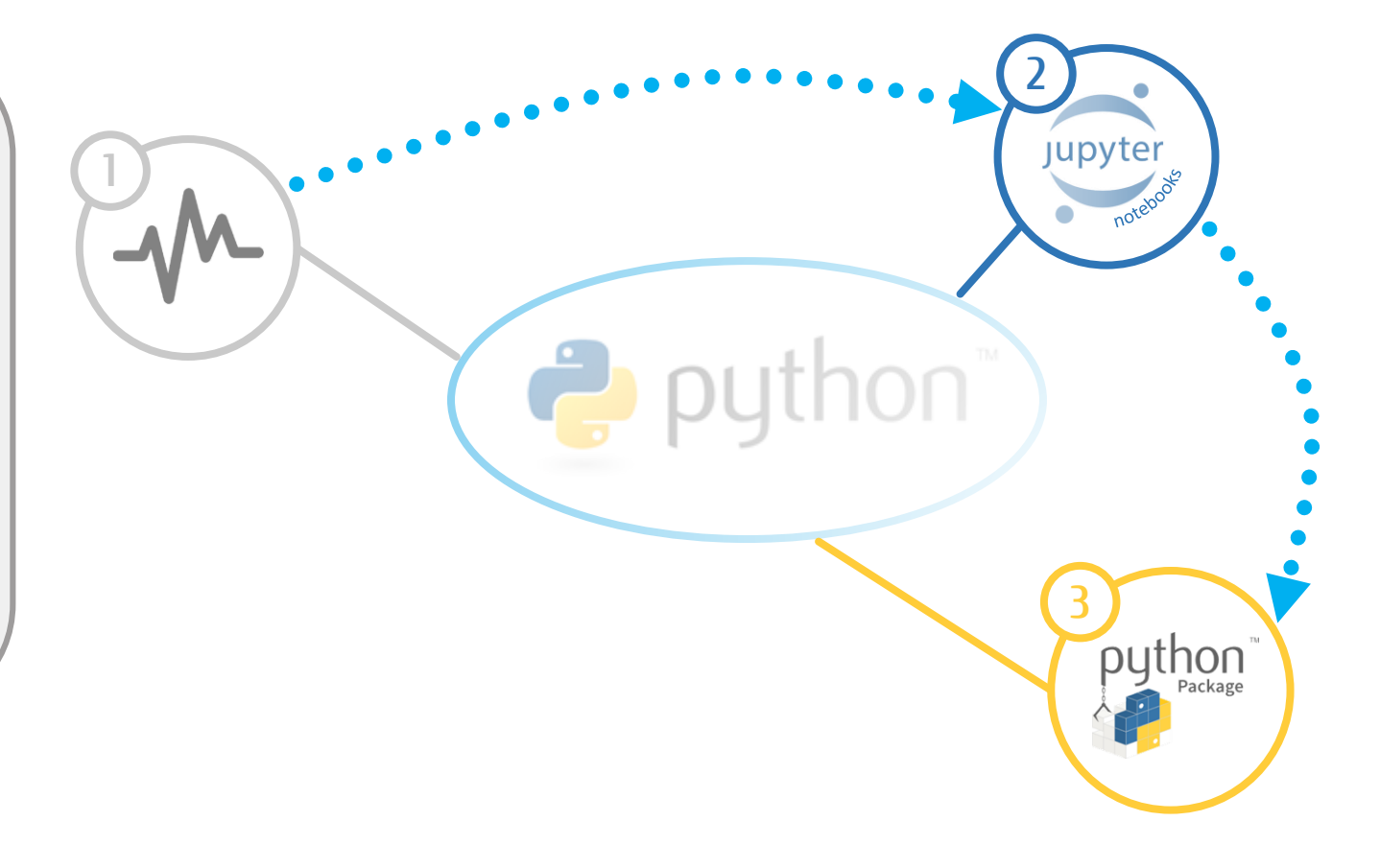

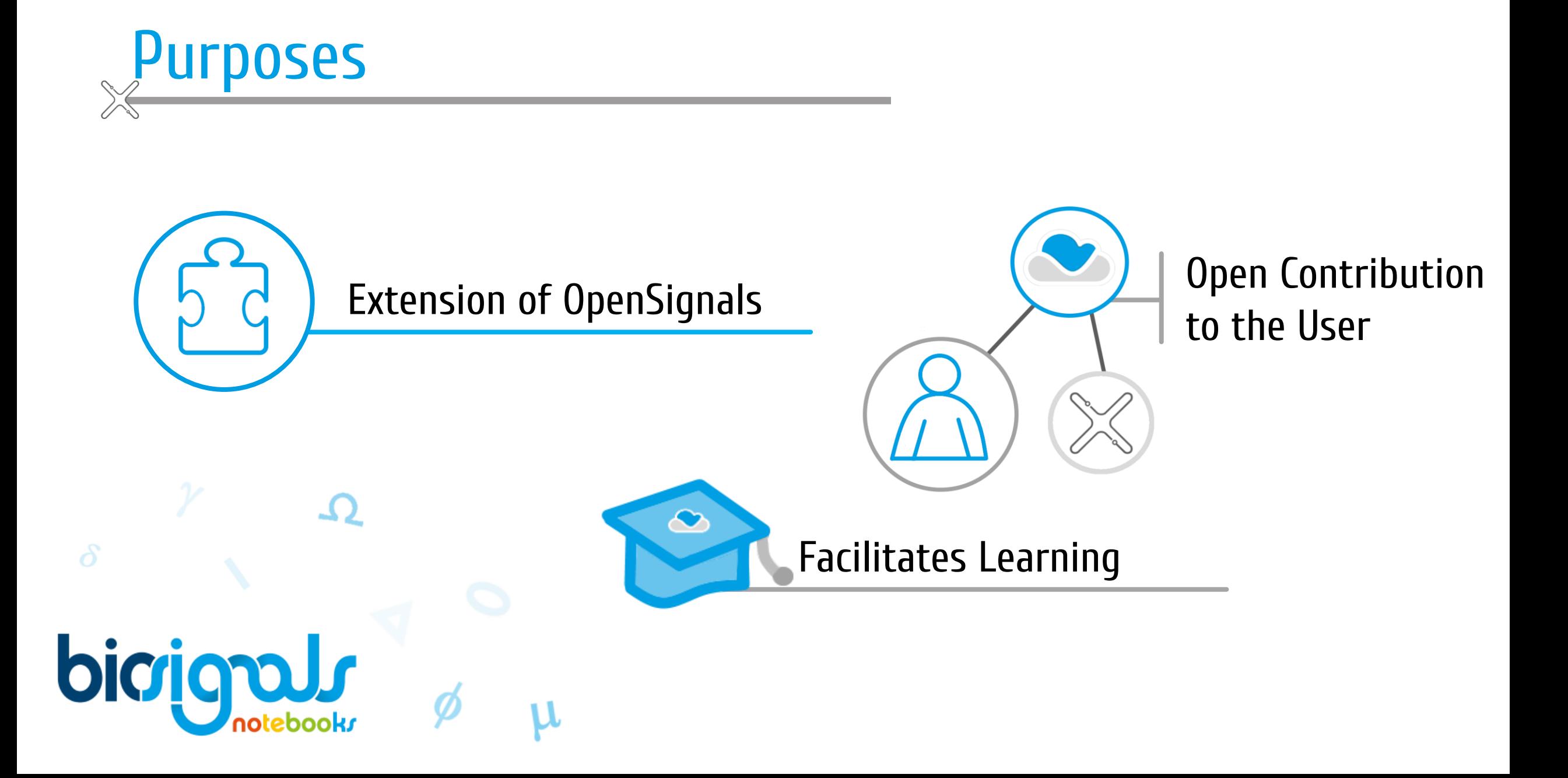

## Notebook Categories

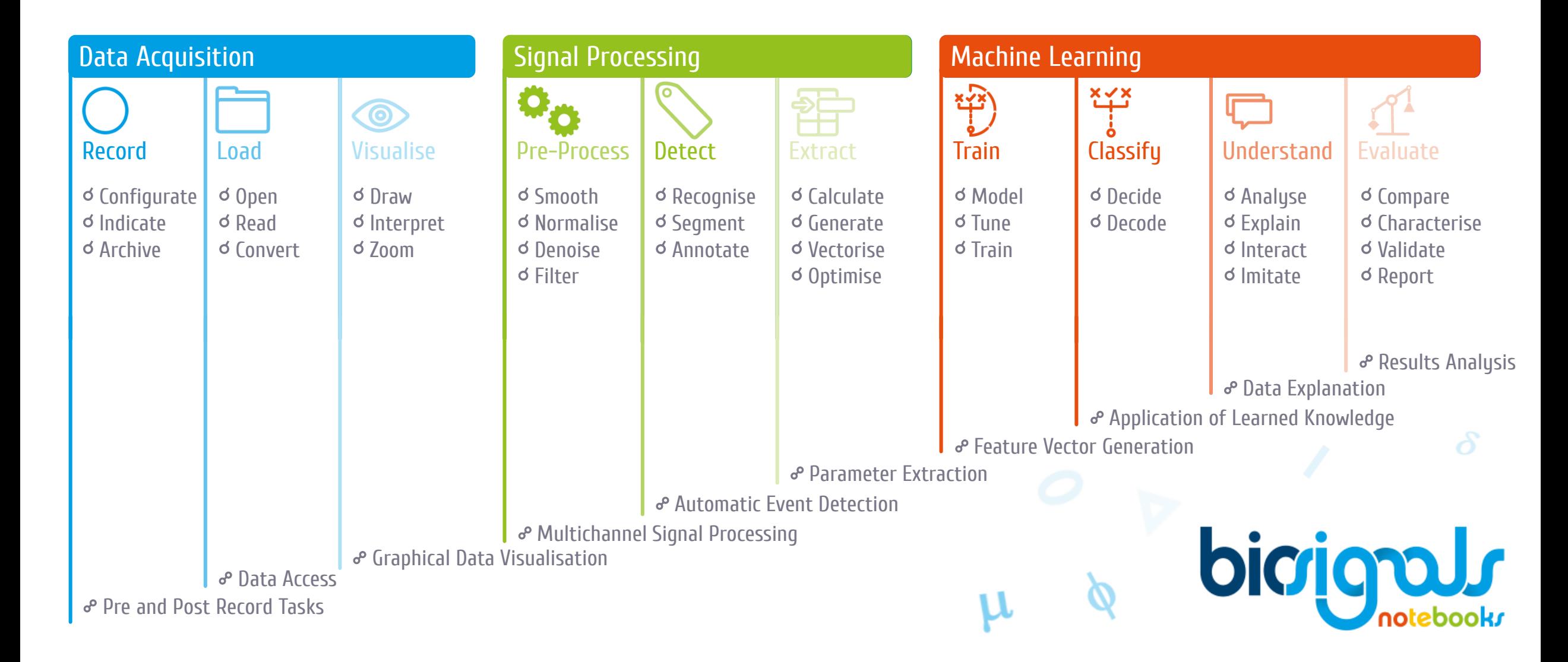

## Notebook Example

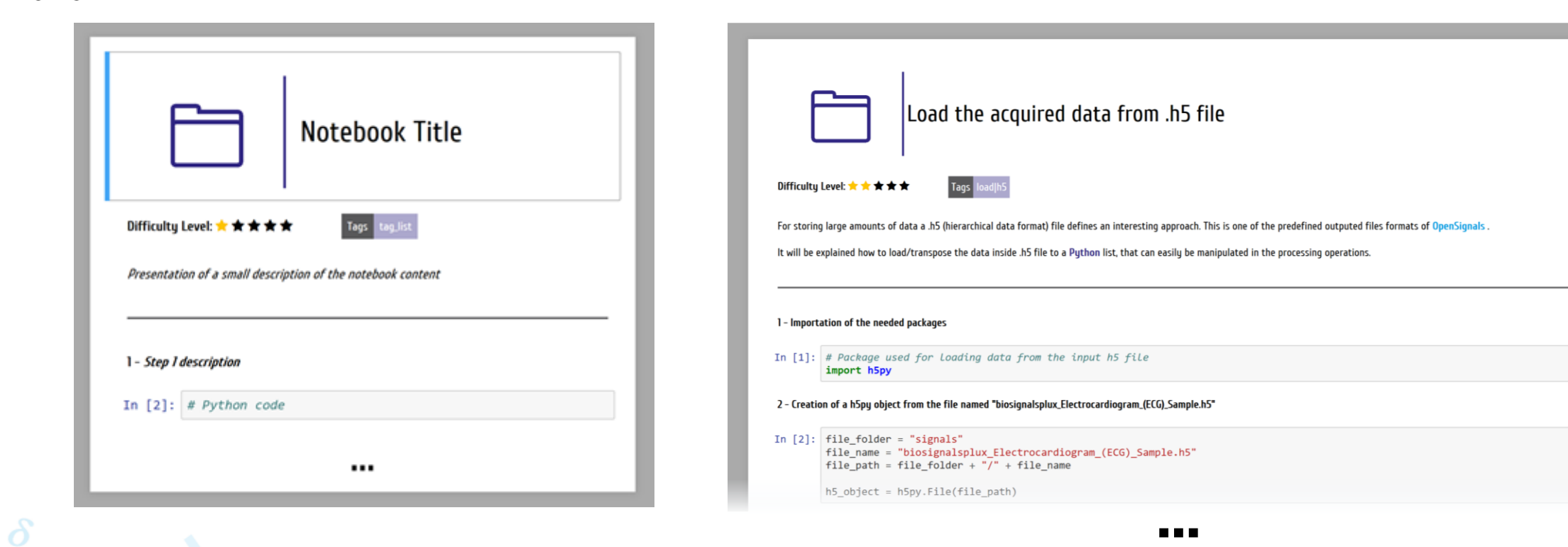

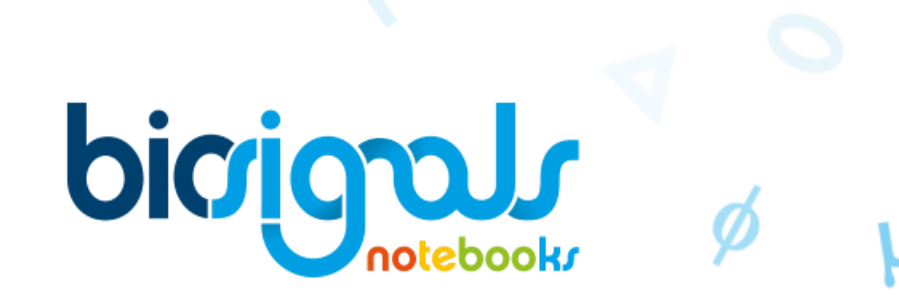

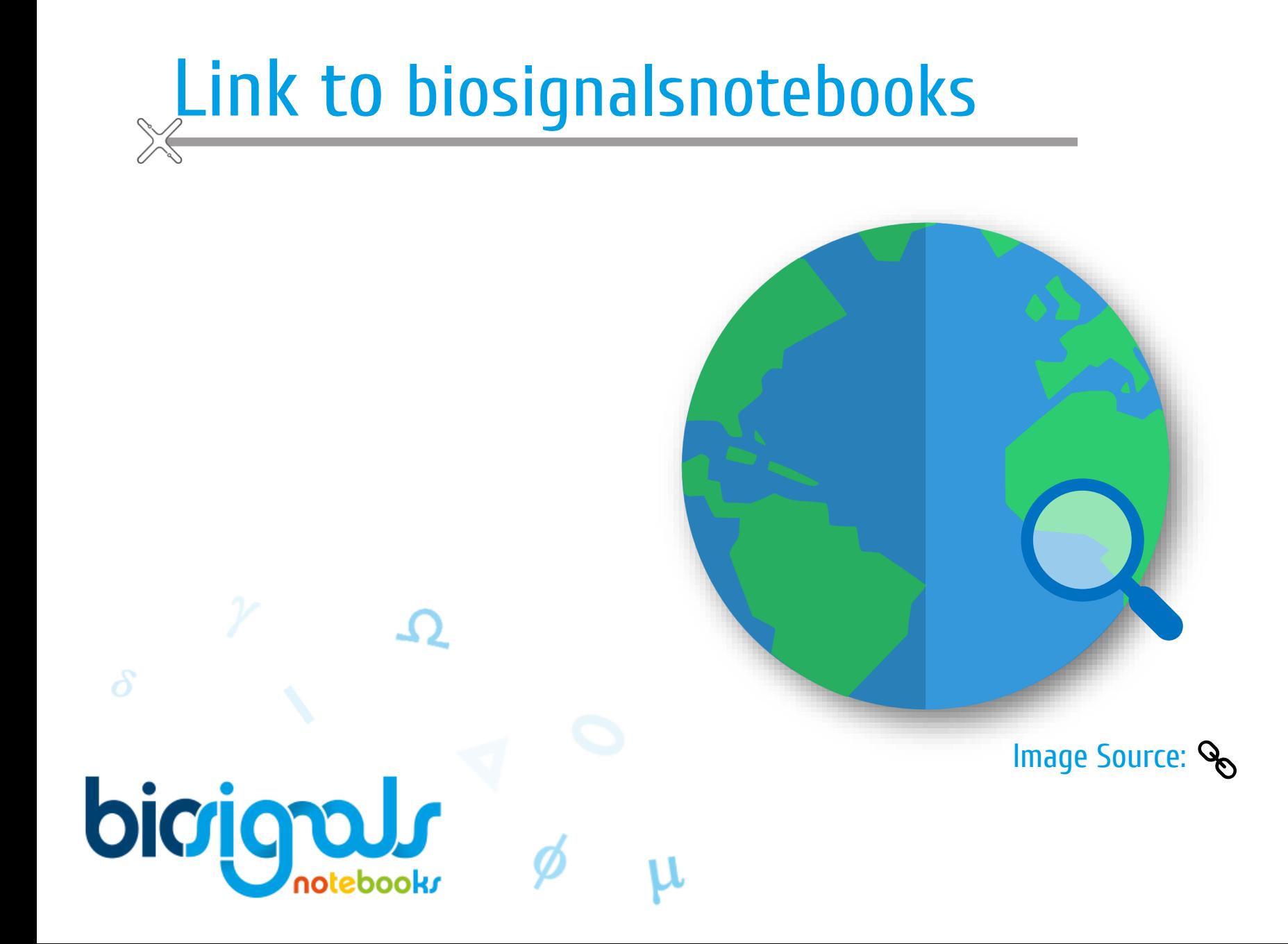

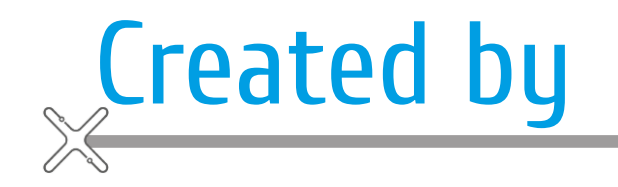

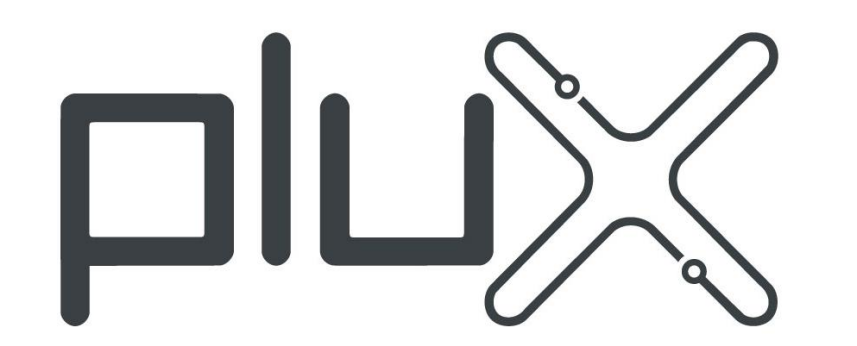

WIRELESS BIOSIGNALS S.A.

**Lisbon Office** Phone *+351 211 956 542* Fax *+351 211 956 546 Av. 5 de Outubro, 70 - 8º 1050-059 Lisboa*

**Southbook** <https://www.plux.info/index.php/en/>

 $\delta$ bigignals notebook

 $\Omega$